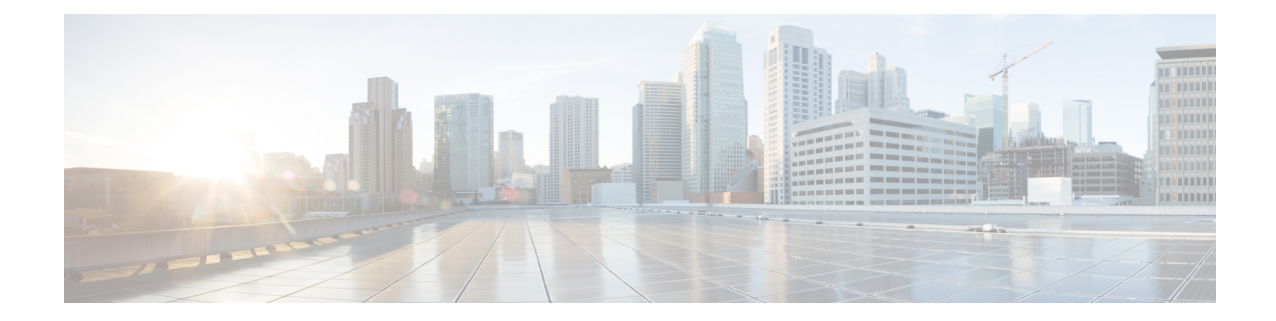

# **ISAKMP** Configuration Mode Commands

Modification(s) to an existing ISAKMP policy configuration will not take effect until the related security association has been cleared. Refer to the clear crypto security-association command described in the Exec *Mode* (A–C) *Commands* chapter for more information. The ISAKMP Configuration Mode is used to configure Internet Security Association Key Management **Command Modes** Protocol (ISAKMP) policies that are used to define Internet Key Exchange (IKE) security associations (SAs). Exec > Global Configuration > Context Configuration > ISAKMP Configuration **configure** > **context** context name > **isakmp policy** policy number C) Important The commands or keywords/variables that are available are dependent on platform type, product version, and installed license(s). C() Important For information on common commands available in this configuration mode, refer to the Common Commands chapter. • authentication, on page 1 • encryption, on page 2 • group, on page 3 • hash, on page 4 • lifetime, on page 5 authentication

Configures the ISAKMP policy authentication mode.

| Product   | PDSN                                  |
|-----------|---------------------------------------|
|           | НА                                    |
|           | GGSN                                  |
| Privilege | Security Administrator, Administrator |

| Command Modes      | Exec > Global Configuration > Context Configuration > ISAKMP Configuration                                                                                                    |
|--------------------|----------------------------------------------------------------------------------------------------|
|                    | <pre>configure &gt; context context_name &gt; isakmp policy policy_number</pre>                                                                                                    |
| Syntax Description | authentication preshared-key<br>[ default   no ] authentication                                                                                                    |
|                    | default authentication                                                                                                    |
|                    | Restores the default setting of this parameter. This command is enabled by default.                                                                                                    |
|                    | no authentication                                                                                                    |
|                    | Disables the preshared key authentication mode.                                                                                                    |
|                    | preshared-key                                                                                                    |
|                    | Specifies that the policy will be authenticated through the use of the pre-shared key.                                                                                                    |
| Usage Guidelines   | When the system is configured to use ISAKMP-type crypto maps for establishing IPSec tunnels, this command is used to indicate that the policy will be authenticated through the use of the pre-shared key configured in the ISAKMP crypto map. |
|                    | Example                                                                                                    |
|                    | The following command sets policy authentication mode to use a pre-shared key:                                                                                                    |
|                    | authentication preshared-key                                                                                                    |

## encryption

Configures the encryption protocol to use to protect subsequent IKE SA negotiations.

| Product            | PDSN                                                                                         |
|--------------------|----------------------------------------------------------------------------------------------|
|                    | НА                                                                                           |
|                    | GGSN                                                                                         |
| Privilege          | Security Administrator, Administrator                                                        |
| Command Modes      | Exec > Global Configuration > Context Configuration > ISAKMP Configuration                   |
|                    | <pre>configure &gt; context context_name &gt; isakmp policy policy_number</pre>              |
| Syntax Description | encryption { 3des-cbc   aes-cbc-128   aes-cbc-256   des-cbc }<br>[ default   no ] encryption |
|                    | default encryption                                                                           |

Restores the default setting of this parameter.

#### no encryption

Removes a previously configured encryption type.

#### 3des-cbc

Specifies that the encryption protocol is Triple Data Encryption Standard (3DES) in chain block (CBC) mode.

#### aes-cbc-128

Specifies that the encryption protocol is Advanced Encryption Standard (AES) in CBC mode with a 128-bit key.

### aes-cbc-256

Specifies that the encryption protocol is Advanced Encryption Standard (AES) in CBC mode with a 256-bit key.

#### des-cbc

Specifies that the encryption protocol is DES in CBC mode. This is the default setting.

**Usage Guidelines** Once the D-H exchange between the system and the security gateway has been successfully completed, subsequent IKE SA negotiations will be protected using the protocol specified by this command.

#### Example

The following command sets the IKE encryption method to 3des-cbc:

encryption 3des-cbc

### group

|                    | Configures the Oakely group (also known as the Diffie-Hellman [D-H] group) in which the D-H exchange occurs. |
|--------------------|----------------------------------------------------------------------------------------------------|
| Product            | PDSN                                                                                                    |
|                    | НА                                                                                                    |
|                    | GGSN                                                                                                    |
| Privilege          | Security Administrator, Administrator                                                                        |
| Command Modes      | Exec > Global Configuration > Context Configuration > ISAKMP Configuration                                   |
|                    | <pre>configure &gt; context context_name &gt; isakmp policy policy_number</pre>                              |
| Syntax Description | group { 1   2   5 }<br>[ default   no ] group                                                                |

|                  | default group                                                                                                    |
|------------------|----------------------------------------------------------------------------------------------------|
|                  | Restores the default setting of this parameter.                                                                                                    |
|                  | no group                                                                                                    |
|                  | Removes a previously configured group.                                                                                                    |
|                  | {1 2 5}                                                                                                    |
|                  | Default: 1                                                                                                    |
|                  | Specifies the number of the Oakley group. The following groups are allowed:                                                                                                  |
|                  | <ul> <li>1: Enables Oakley Group 1 using a 768-bit modp as defined in RFC 2409.</li> <li>2: Enables Oakley Group 2, using a 1024-bit modp as defined in RFC 2409.</li> </ul> |
|                  | • 5: Enables Oakley Group 5, using a 1536-bit modp as defined in RFC 3526.                                                                                                   |
| Usage Guidelines | Specifies the Oakley group that determine the length of the base prime numbers that are used during the key exchange process.                                                |
|                  | Example                                                                                                    |
|                  | The following command sets the group to 5 which specifies 1536-bit base prime numbers:                                                                                       |
|                  | group 5                                                                                                    |

# hash

|                    | Configures the IKE hash protocol to use during IKE SA negotiations.             |
|--------------------|---------------------------------------------------------------------------------|
| Product            | PDSN                                                                            |
|                    | НА                                                                              |
|                    | GGSN                                                                            |
| Privilege          | Security Administrator, Administrator                                           |
| Command Modes      | Exec > Global Configuration > Context Configuration > ISAKMP Configuration      |
|                    | <pre>configure &gt; context context_name &gt; isakmp policy policy_number</pre> |
| Syntax Description | hash { md5   sha1 }<br>[ default   no ] hash                                    |
|                    | default                                                                         |
|                    | Restores the default setting of this parameter.                                 |

### no

Removes a previously configured hash algorithm.

hash md5

|                  | md5<br>Specifies that the hash protocol is Message Digest 5 truncated to 96 bits.                                                                                                    |
|------------------|----------------------------------------------------------------------------------------------------|
| Usage Guidelines | <ul> <li>sha1</li> <li>Specifies that the hash protocol is Secure Hash Algorithm-1 truncated to 96 bits. This is the default setting for this command.</li> <li>Use this command to configure the hash algorithm used during key negotiation.</li> </ul> |
|                  | <b>Example</b><br>Set the hash algorithm to Message-Digest 5 by entering the following command:                                                                                                    |

lifetime

|                    | Configures the lifetime of the IKE Security Association (SA).                                                                                                   |
|--------------------|----------------------------------------------------------------------------------------------------|
| Product            | - PDSN                                                                                                    |
|                    | НА                                                                                                    |
|                    | GGSN                                                                                                    |
| Privilege          | Security Administrator, Administrator                                                                                                    |
| Command Modes      | Exec > Global Configuration > Context Configuration > ISAKMP Configuration                                                                                      |
|                    | <pre>configure &gt; context_name &gt; isakmp policy policy_number</pre>                                                                                         |
| Syntax Description | lifetime seconds<br>default lifetime                                                                                                    |
|                    | default lifetime                                                                                                    |
|                    | Restores the default setting of this parameter.                                                                                                    |
|                    | seconds                                                                                                    |
|                    | Default: 86400                                                                                                    |
|                    | The number of seconds for the SA to live. seconds must be an integer from 60 to 86400.                                                                          |
| Usage Guidelines   | Use this command to set the time that an ISAKMP SA will be valid. The lifetime is negotiated with the peer and the lowest configured lifetime duration is used. |
|                    | Example                                                                                                    |
|                    | The following command sets the SA lifetime to 100 seconds:                                                                                                    |

lifetime 100